## Package 'box.linters'

July 15, 2024

Title Linters for 'box' Modules

Version 0.10.0

Description Static code analysis of 'box' modules.

The package enhances code quality by providing linters that check for common issues, enforce best practices, and ensure consistent coding standards.

URL <https://appsilon.github.io/box.linters/>,

<https://github.com/Appsilon/box.linters>

License LGPL-3

Encoding UTF-8

RoxygenNote 7.3.1

**Depends**  $R$  ( $>= 2.10$ )

**Imports** cli, fs, glue, lintr  $(>= 3.1.0)$ , purrr, rlang, stringr, treesitter, treesitter.r, withr, xfun, xml2, xmlparsedata

Suggests box, covr, dplyr, knitr, prettycode, rcmdcheck, rmarkdown, R6, rex, rhino, shiny, spelling, test that  $(>= 3.0.0)$ 

Config/testthat/edition 3

Config/testthat/parallel true

Language en-US

NeedsCompilation no

Author Ricardo Rodrigo Basa [aut, cre], Jakub Nowicki [aut], Appsilon Sp. z o.o. [cph]

Maintainer Ricardo Rodrigo Basa <opensource+rodrigo@appsilon.com>

Repository CRAN

Date/Publication 2024-07-15 10:40:03 UTC

## <span id="page-1-0"></span>**Contents**

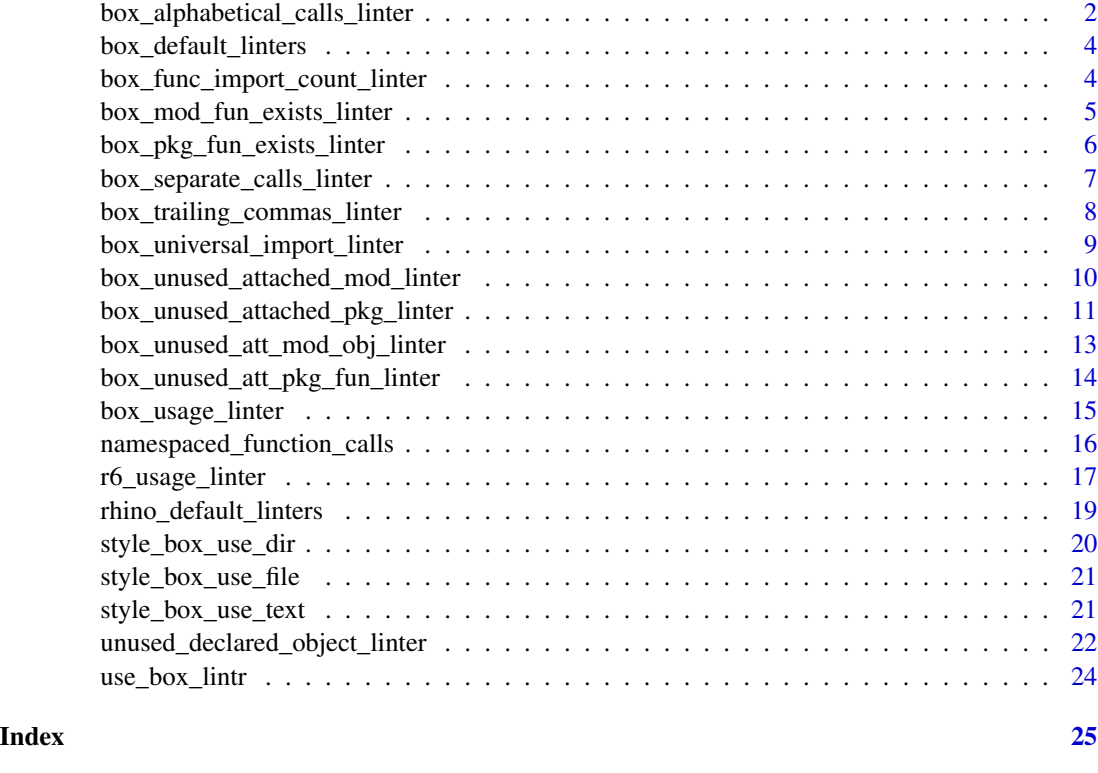

box\_alphabetical\_calls\_linter

box *library alphabetical module and function imports linter*

## Description

Checks that module and function imports are sorted alphabetically. Aliases are ignored. The sort check is on package/module names and attached function names.

## Usage

```
box_alphabetical_calls_linter()
```
## Details

For use in rhino, see the [Explanation: Rhino style guide](https://appsilon.github.io/rhino/articles/explanation/rhino-style-guide.html) to learn about the details.

#### Value

A custom linter function for use with r-lib/lintr.

```
# will produce lints
lintr::lint(
  text = "box::use(packageB, packageA)",
  linters = box_alphabetical_calls_linter()
\lambdalintr::lint(
  text = "box::use(package[functionB, functionA])",
  linters = box_alphabetical_calls_linter()
)
lintr::lint(
  text = "box::use(path/to/B, path/to/A)",
  linters = box_alphabetical_calls_linter()
\lambdalintr::lint(
  text = "box::use(path/to/A[functionB, functionA])",
  linters = box_alphabetical_calls_linter()
)
lintr::lint(
  text = "box::use(path/to/A[alias = functionB, functionA])",
  linters = box_alphabetical_calls_linter()
)
# okay
lintr::lint(
  text = "box::use(packageA, packageB)",
  linters = box_alphabetical_calls_linter()
)
lintr::lint(
  text = "box::use(package[functionA, functionB])",
  linters = box_alphabetical_calls_linter()
)
lintr::lint(
  text = "box::use(path/to/A, path/to/B)",
  linters = box_alphabetical_calls_linter()
\lambdalintr::lint(
  text = "box::use(path/to/A[functionA, functionB])",
  linters = box_alphabetical_calls_linter()
\lambdalintr::lint(
  text = "box::use(path/to/A[functionA, alias = functionB])",
  linters = box_alphabetical_calls_linter()
)
```
<span id="page-3-0"></span>box\_default\_linters *Box-compatible default linters*

## Description

A replacement for lintr::object\_usage\_linter() that works with box modules.

#### Usage

box\_default\_linters

#### Format

An object of class list of length 33.

#### Examples

linters <- lintr::linters\_with\_defaults(defaults = box.linters::box\_default\_linters)

names(linters)

box\_func\_import\_count\_linter

box *library function import count linter*

## Description

Checks that function imports do not exceed the defined max.

## Usage

```
box_func_import_count_linter(max = 8L)
```
#### Arguments

max Maximum function imports allowed between [ and ]. Defaults to 8.

## Details

For use in rhino, see the [Explanation: Rhino style guide](https://appsilon.github.io/rhino/articles/explanation/rhino-style-guide.html) to learn about the details.

#### Value

A custom linter function for use with r-lib/lintr.

## <span id="page-4-0"></span>Examples

```
# will produce lints
lintr::lint(
  text = "box::use(package[one, two, three, four, five, six, seven, eight, nine])",
  linters = box_func_import_count_linter()
\lambdalintr::lint(
  text = "box::use(package[one, two, three, four])",
  linters = box_func_import_count_linter(3)
\lambda# okay
lintr::lint(
  text = "box::use(package[one, two, three, four, five])",
  linters = box_func_import_count_linter()
\lambdalintr::lint(
  text = "box::use(package[one, two, three])",
  linters = box_func_import_count_linter(3)
)
```

```
box_mod_fun_exists_linter
                         box library attached function exists and exported by called module
                         linter
```
#### Description

Checks that functions being attached exist and are exported by the local module being called.

## Usage

```
box_mod_fun_exists_linter()
```
#### Details

For use in rhino, see the [Explanation: Rhino style guide](https://appsilon.github.io/rhino/articles/explanation/rhino-style-guide.html) to learn about the details.

## Value

A custom linter function for use with r-lib/lintr

#### Examples

```
## Not run:
# will produce lint
lintr::lint(
  text = "box::use(path/to/module_a[function_not_exists],)",
  linter = box_mod_fun_exists_linter()
\mathcal{L}# okay
lintr::lint(
  text = "box::use(path/to/module_a[function_exists],)",
  linter = box_mod_fun_exists_linter()
)
## End(Not run)
```
box\_pkg\_fun\_exists\_linter

box *library attached function exists and exported by package linter*

#### Description

Checks that functions being attached exist and are exported by the package/library being called.

#### Usage

```
box_pkg_fun_exists_linter()
```
## Details

For use in rhino, see the [Explanation: Rhino style guide](https://appsilon.github.io/rhino/articles/explanation/rhino-style-guide.html) to learn about the details.

#### Value

A custom linter function for use with r-lib/lintr

```
# will produce lint
lintr::lint(
  text = "box::use(stringr[function_not_exists],)",
  linter = box_pkg_fun_exists_linter()
)
# okay
lintr::lint(
 text = "box::use(stringr[str_pad],)",
 linter = box_pkg_fun_exists_linter()
\lambda
```
<span id="page-5-0"></span>

<span id="page-6-0"></span>box\_separate\_calls\_linter

box *library separate packages and module imports linter*

#### Description

Checks that packages and modules are imported in separate box::use() statements.

#### Usage

```
box_separate_calls_linter()
```
#### Details

For use in rhino, see the [Explanation: Rhino style guide](https://appsilon.github.io/rhino/articles/explanation/rhino-style-guide.html) to learn about the details.

## Value

A custom linter function for use with r-lib/lintr

```
# will produce lints
lintr::lint(
  text = "box::use(package, path/to/file)",
  linters = box_separate_calls_linter()
)
lintr::lint(
  text = "box::use(path/to/file, package)",
  linters = box_separate_calls_linter()
)
# okay
lintr::lint(
  text = "box::use(package1, package2)
    box::use(path/to/file1, path/to/file2)",
  linters = box_separate_calls_linter()
)
```
<span id="page-7-0"></span>box\_trailing\_commas\_linter

box *library trailing commas linter*

#### Description

Checks that all box:use imports have a trailing comma. This applies to package or module imports between ( and ), and, optionally, function imports between [ and ]. Take note that lintr::commas\_linter() may come into play.

#### Usage

```
box_trailing_commas_linter(check_functions = FALSE)
```
#### Arguments

check\_functions

Boolean flag to include function imports between [ and ]. Defaults to FALSE.

#### Details

For use in rhino, see the [Explanation: Rhino style guide](https://appsilon.github.io/rhino/articles/explanation/rhino-style-guide.html) to learn about the details.

#### Value

A custom linter function for use with r-lib/lintr

```
# will produce lints
lintr::lint(
  text = "box::use(base, rlang)",
  linters = box_trailing_commas_linter()
)
lintr::lint(
  text = "box::use(dplyr[select, mutate]
  )",
  linters = box_trailing_commas_linter()
\mathcal{L}# okay
lintr::lint(
  text = "box::use(base, \,{}rlang, \,{})',
  linters = box_trailing_commas_linter()
)
lintr::lint(
```

```
text = "box::use(dplyr[select, mutate],
  )",
  linters = box_trailing_commas_linter()
\mathcal{L}
```
box\_universal\_import\_linter

box *library universal import linter*

#### Description

Checks that all function imports are explicit. package[...] is not used.

#### Usage

```
box_universal_import_linter()
```
## Details

For use in rhino, see the [Explanation: Rhino style guide](https://appsilon.github.io/rhino/articles/explanation/rhino-style-guide.html) to learn about the details.

## Value

A custom linter function for use with r-lib/lintr

```
# will produce lints
lintr::lint(
  text = "box::use(base[...])",linters = box_universal_import_linter()
)
lintr::lint(
  text = "box::use(path/to/file[...])",linters = box_universal_import_linter()
)
# okay
lintr::lint(
  text = "box::use(base[print])",
  linters = box_universal_import_linter()
\lambdalintr::lint(
  text = "box::use(path/to/file[do_something])",
  linters = box_universal_import_linter()
)
```
<span id="page-9-0"></span>box\_unused\_attached\_mod\_linter

box *library unused attached module linter*

#### Description

Checks that all attached modules are used within the source file. This also covers modules attached using the ....

#### Usage

```
box_unused_attached_mod_linter()
```
#### Details

For use in rhino, see the [Explanation: Rhino style guide](https://appsilon.github.io/rhino/articles/explanation/rhino-style-guide.html) to learn about the details.

#### Value

A custom linter function for use with r-lib/lintr.

```
## Not run:
# will produce lints
code <- "
box::use(
  path/to/module
)
"
lintr::lint(code, linters = box_unused_attached_mod_linter())
code < - "
box::use(
  alias = path/to/module
)
"
lintr::lint(code, linters = box_unused_attached_mod_linter())
code < - "
box::use(
  path/to/module[...]
)
"
lintr::lint(code, linters = box_unused_attached_mod_linter())
# okay
```

```
code <- "
box::use(
  path/to/module
\mathcal{L}module$some_function()
"
lintr::lint(code, linters = box_unused_attached_mod_linter())
code <- "
box::use(
  alias = path/to/module
)
alias$some_function()
"
lintr::lint(code, linters = box_unused_attached_mod_linter())
code <- "
box::use(
  path/to/module[...] # module exports some_function()
)
some_function()
"
lintr::lint(code, linters = box_unused_attached_mod_linter())
## End(Not run)
```
box\_unused\_attached\_pkg\_linter box *library unused attached package linter*

## Description

Checks that all attached packages are used within the source file. This also covers packages attached using the ....

## Usage

```
box_unused_attached_pkg_linter()
```
## Details

For use in rhino, see the [Explanation: Rhino style guide](https://appsilon.github.io/rhino/articles/explanation/rhino-style-guide.html) to learn about the details.

#### Value

A custom linter function for use with r-lib/lintr.

```
# will produce lints
code <- "
box::use(
  stringr
)
,,
lintr::lint(text = code, linters = box_unused_attached_pkg_linter())
code < -"
box::use(
  alias = stringr
)
"
lintr::lint(text = code, linters = box_unused_attached_pkg_linter())
code < - "
box::use(
  stringr[...]
\mathcal{L},,
lintr::lint(text = code, linters = box_unused_attached_pkg_linter())
# okay
code <- "
box::use(
  stringr
)
stringr$str_pad()
"
lintr::lint(text = code, linters = box_unused_attached_pkg_linter())
code < - "
box::use(
  alias = stringr
\lambdaalias$str_pad()
"
lintr::lint(text = code, linters = box_unused_attached_pkg_linter())
code <- "
```
## <span id="page-12-0"></span>box\_unused\_att\_mod\_obj\_linter 13

```
box::use(
  stringr[...]
)
str_pad()
"
lintr::lint(text = code, linters = box_unused_attached_pkg_linter())
```
box\_unused\_att\_mod\_obj\_linter

box *library unused attached module object linter*

#### Description

Checks that all attached module functions and data objects are used within the source file.

#### Usage

```
box_unused_att_mod_obj_linter()
```
#### Details

For use in rhino, see the [Explanation: Rhino style guide](https://appsilon.github.io/rhino/articles/explanation/rhino-style-guide.html) to learn about the details.

#### Value

A custom linter function for use with r-lib/lintr.

```
## Not run:
# will produce lints
code < - "
box::use(
  path/to/module[some_function, some_object],
)
"
lintr::lint(text = code, linters = box_unused_att_mod_obj_linter())
code <- "
box::use(
  path/to/module[alias_func = some_function, alias_obj = some_object],
)
"
lintr::lint(text = code, linters = box_unused_att_mod_obj_linter())
```

```
# okay
code <- "
box::use(
  path/to/module[some_function, some_object],
)
x <- sum(some_object)
some_function()
"
lintr::lint(text = code, linters = box_unused_att_mod_obj_linter())
code < -"
box::use(
  path/to/module[alias_func = some_function, alias_obj = some_object],
)
x <- sum(alias_obj)
alias_func()
"
lintr::lint(text = code, linters = box_unused_att_mod_obj_linter())
## End(Not run)
```
box\_unused\_att\_pkg\_fun\_linter box *library unused attached package function linter*

## Description

Checks that all attached package functions are used within the source file.

#### Usage

```
box_unused_att_pkg_fun_linter()
```
## Details

For use in rhino, see the [Explanation: Rhino style guide](https://appsilon.github.io/rhino/articles/explanation/rhino-style-guide.html) to learn about the details.

## Value

A custom linter function for use with r-lib/lintr.

<span id="page-13-0"></span>

<span id="page-14-0"></span>box\_usage\_linter 15

#### Examples

```
# will produce lints
code < - "
box::use(
  stringr[str_pad],
)
,,
lintr::lint(text = code, linters = box_unused_att_pkg_fun_linter())
code < - "
box::use(
  stringr[alias_func = str_pad],
)
"
lintr::lint(text = code, linters = box_unused_att_pkg_fun_linter())
# okay
code < -"
box::use(
  stringr[str_pad],
\lambdastr_pad()
"
lintr::lint(text = code, linters = box_unused_att_pkg_fun_linter())
code <- "
box::use(
  stringr[alias_func = str_pad],
)
alias_func()
"
lintr::lint(text = code, linters = box_unused_att_pkg_fun_linter())
```
box\_usage\_linter box *library-aware object usage linter*

#### Description

Checks that all function and data object calls made within a source file are valid. There are three ways for functions and data object calls to be come "valid". First is via base R packages. Second is via local declaration/definition. The third is via box::use() attachment.

#### Usage

box\_usage\_linter()

#### Details

For use in rhino, see the [Explanation: Rhino style guide](https://appsilon.github.io/rhino/articles/explanation/rhino-style-guide.html) to learn about the details.

#### Value

A custom linter function for use with r-lib/lintr.

#### Examples

```
## Not run:
box::use(
 dplyr[`%>%`, filter, pull],
 stringr,
)
mpg <- mtcars %>%
 filter(mpg \le 10) %>%
 pull(mpg)
mpg <- mtcars %>%
 filter(mpg \leq 10) %>%
 select(mpg) # will lint
trimmed_string <- stringr$str_trim(" some string ")
trimmed_string <- stringr$strtrim(" some string ") # will lint
existing_function <- function(x, y, z) {
 mean(c(x, y, z))}
existing_function(1, 2, 3)
non_{\text{existing\_function}(1, 2, 3)} # will lint
average(1, 2, 3) # will lint
## End(Not run)
```
namespaced\_function\_calls

*Check that* namespace::function() *calls except for* box::\*() *are not made.*

#### Description

Check that namespace::function() calls except for box::\*() are not made.

<span id="page-15-0"></span>

## <span id="page-16-0"></span>r6\_usage\_linter 17

#### Usage

```
namespaced_function_calls(allow = NULL)
```
#### Arguments

allow Character vector of namespace or namespace::function to allow in the source code. Take not that the () are not included. The box namespace will always be allowed

#### Examples

```
# will produce lints
code <- "box::use(package)
tidyr::pivot_longer()"
lintr::lint(text = code, linters = namespaced_function_calls())
## allow `tidyr::pivot_longer()`
code <- "box::use(package)
tidyr::pivot_longer()
tidyr::pivot_wider()"
lintr::lint(text = code, linters = namespaced_function_calls(allow = c("tidyr::pivot_longer")))
# okay
code <- "box::use(package)"
lintr::lint(text = code, linters = namespaced_function_calls())
## allow all `tidyr`
code <- "box::use(package)
tidyr::pivot_longer()
tidyr::pivot_wider()"
lintr::lint(text = code, linters = namespaced_function_calls(allow = c("tidyr")))
## allow `tidyr::pivot_longer()`
code <- "box::use(package)
tidyr::pivot_longer()"
lintr::lint(text = code, linters = namespaced_function_calls(allow = c("tidyr::pivot_longer")))
```
r6\_usage\_linter *R6 class usage linter*

#### Description

Checks method and attribute calls within an R6 class. Covers public, private, and active objects. All internal calls should exist. All private methods and attributes should be used.

#### Usage

r6\_usage\_linter()

## Details

For use in rhino, see the [Explanation: Rhino style guide](https://appsilon.github.io/rhino/articles/explanation/rhino-style-guide.html) to learn about the details.

## Value

A custom linter function for use with r-lib/lintr.

```
# will produce lints
code = "box::use(
  R6[R6Class],
\lambdabadClass <- R6Class('badClass',
  public = list(
    initialize = function() {
      private$not_exists()
    }
  ),
  private = list(
    unused_attribute = 'private data',
    unused_method = function() {
      self$attribute_not_exists
      self$function_not_exists()
    }
  )
\mathcal{L}.<br>"
lintr::lint(
  text = code,linters = r6_usage_linter()
\mathcal{L}# okay
code = "box::use(
  R6[R6Class],
)
goodClass <- R6Class('goodClass',
  public = list(
    public_attr = NULL,
    initialize = function() {
      private$private_func()
    },
```

```
some_function = function () {
      private$private_attr
    }
  ),
  private = list(
    private_attr = 'private data',
    private_func = function() {
      self$public_attr
    }
 )
)
"
lintr::lint(
  text = code,linters = r6_usage_linter()
\mathcal{L}
```
rhino\_default\_linters *Rhino default linters*

## Description

See the [Explanation: Rhino style guide](https://appsilon.github.io/rhino/articles/explanation/rhino-style-guide.html) to learn about the details.

## Usage

rhino\_default\_linters

#### Format

An object of class list of length 38.

## Examples

```
linters <- lintr::linters_with_defaults(defaults = box.linters::rhino_default_linters)
```
names(linters)

## <span id="page-19-0"></span>Description

Style the box::use() calls for a directory

#### Usage

```
style_box_use_dir(
 path = "."recursive = TRUE,
 exclude_files = NULL,
 exclude_dirs = c("packrat", "renv"),
 indent_spaces = 2,
  trailing_commas_func = FALSE
)
```
#### Arguments

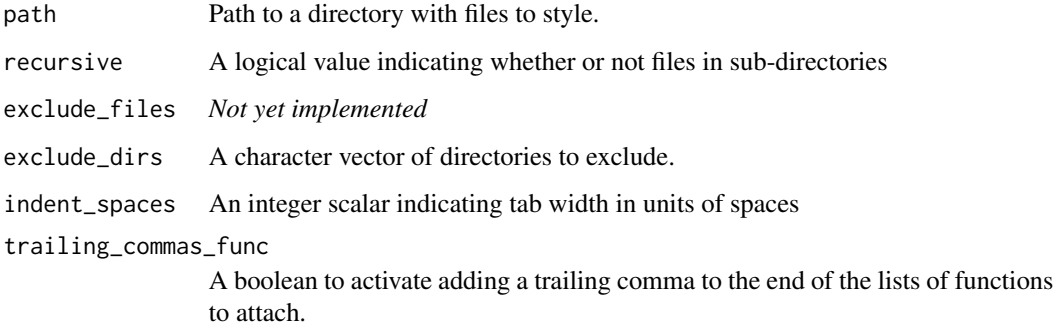

## Details

Refer to [style\\_box\\_use\\_text\(\)](#page-20-1) for styling details.

## Examples

```
## Not run:
style_box_use_dir("path/to/dir")
```
## End(Not run)

<span id="page-20-0"></span>style\_box\_use\_file *Style the box::use() calls of a source code*

#### **Description**

Style the box::use() calls of a source code

#### Usage

```
style_box_use_file(filename, indent_spaces = 2, trailing_commas_func = FALSE)
```
#### Arguments

filename A file path to style. indent\_spaces An integer scalar indicating tab width in units of spaces trailing\_commas\_func A boolean to activate adding a trailing comma to the end of the lists of functions to attach.

#### **Details**

Refer to [style\\_box\\_use\\_text\(\)](#page-20-1) for styling details.

#### Examples

```
code <- "box::use(stringr[str_trim, str_pad], dplyr)"
file <- tempfile("style", fileext = ".R")
writeLines(code, file)
```
style\_box\_use\_file(file)

<span id="page-20-1"></span>style\_box\_use\_text *Style the box::use() calls of source code text*

#### Description

Styles box::use() calls.

- All packages are called under one box: : use().
- All modules are called under one box::use().
- Package and module levels are re-formatted to multiple lines. One package per line.
- Packages and modules are sorted alphabetically, ignoring the aliases.
- Functions attached in a single line retain the single line format.
- Functions attached in multiple lines retain the multiple line format.
- Functions are sorted alphabetically, ignoring the aliases.
- A trailing comma is added to packages, modules, and functions.

#### Usage

```
style_box_use_text(
  text,
  indent_spaces = 2,
  trailing_commas_func = FALSE,
  colored = getOption("styler.colored_print.vertical", default = FALSE),
  style = prettycode::default_style()
)
```
#### Arguments

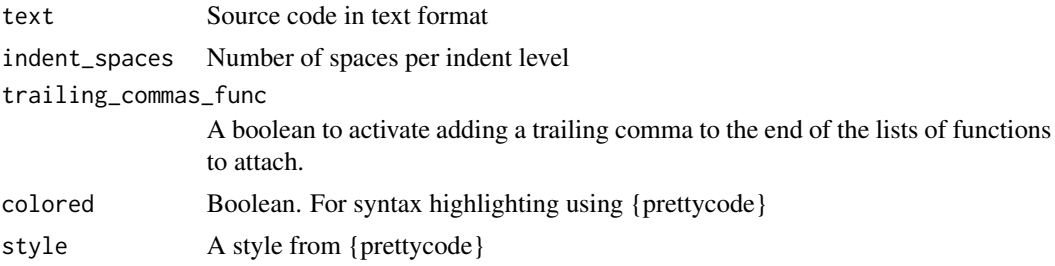

#### Examples

```
code <- "box::use(stringr[str_trim, str_pad], dplyr)"
```

```
style_box_use_text(code)
code <- "box::use(stringr[
  str_trim,
  str_pad
],
shiny[...], # nolint
dplyr[alias = select, mutate], alias = tidyr
path/to/module)
"
style_box_use_text(code)
style_box_use_text(code, trailing_commas_func = TRUE)
```
unused\_declared\_object\_linter *Unused declared function and data objects linter*

#### Description

Checks that all defined/declared functions and data objects are used within the source file. Functions and data objects that are marked with @export are ignored.

<span id="page-21-0"></span>

## Usage

```
unused_declared_object_linter()
```
#### Details

For use in rhino, see the [Explanation: Rhino style guide](https://appsilon.github.io/rhino/articles/explanation/rhino-style-guide.html) to learn about the details.

#### Value

A custom linter function for use with r-lib/lintr.

```
# will produce lint
code < - "
#' @export
public_function <- function() {
}
private_function <- function() {
}
local_data <- \"A\"
"
lintr::lint(text = code, linters = unused_declared_object_linter())
# okay
code < -"
#' @export
public_function <- function() {
  some_variable <- local_data
  private_function()
}
private_function <- function() {
}
local_data <- \"A\"
"
lintr::lint(text = code, linters = unused_declared_object_linter())
```
<span id="page-23-0"></span>

## Description

Create a minimal lintr config file with box modules support as a starting point for customization

## Usage

use\_box\_lintr(path = ".", type = c("basic\_box", "rhino"))

## Arguments

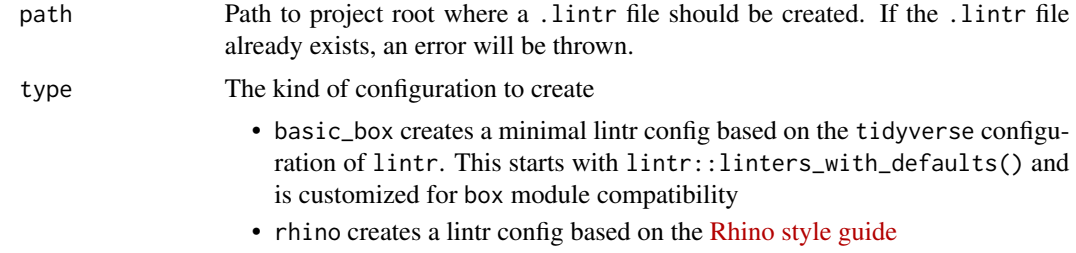

#### Value

Path to the generated configuration, invisibly.

## Examples

```
## Not run:
 # use default box-compatible set of linters
 box.linters::use_box_lintr()
 # use `rhino` set of linters
 box.linters::use_box_lintr(type = "rhino")
```
## End(Not run)

# <span id="page-24-0"></span>Index

∗ datasets box\_default\_linters, [4](#page-3-0) rhino\_default\_linters, [19](#page-18-0) box\_alphabetical\_calls\_linter, [2](#page-1-0) box\_default\_linters, [4](#page-3-0) box\_func\_import\_count\_linter, [4](#page-3-0) box\_mod\_fun\_exists\_linter, [5](#page-4-0) box\_pkg\_fun\_exists\_linter, [6](#page-5-0) box\_separate\_calls\_linter, [7](#page-6-0) box\_trailing\_commas\_linter, [8](#page-7-0) box\_universal\_import\_linter, [9](#page-8-0) box\_unused\_att\_mod\_obj\_linter, [13](#page-12-0) box\_unused\_att\_pkg\_fun\_linter, [14](#page-13-0) box\_unused\_attached\_mod\_linter, [10](#page-9-0) box\_unused\_attached\_pkg\_linter, [11](#page-10-0) box\_usage\_linter, [15](#page-14-0)

namespaced\_function\_calls, [16](#page-15-0)

r6\_usage\_linter, [17](#page-16-0) rhino\_default\_linters, [19](#page-18-0)

style\_box\_use\_dir, [20](#page-19-0) style\_box\_use\_file, [21](#page-20-0) style\_box\_use\_text, [21](#page-20-0) style\_box\_use\_text(), *[20,](#page-19-0) [21](#page-20-0)*

unused\_declared\_object\_linter, [22](#page-21-0) use\_box\_lintr, [24](#page-23-0)